# Internet Measurement and Data Analysis (2)

Kenjiro Cho

2014-09-29

# review of previous class

### theme of the class

- ▶ looking at the Internet from different views
	- $\blacktriangleright$  learn how to measure what is difficult to measure
	- $\blacktriangleright$  learn how to extract useful information from huge data sets

### Class 1 Introduction (9/22)

- ▶ Big Data and Collective Intelligence
- ▶ Internet measurement
- $\blacktriangleright$  Large-scale data analysis
- ▶ exercise: introduction of Ruby scripting language

# today's topics

Data and variability

- ▶ Summary statistics
- $\blacktriangleright$  Sampling
- $\blacktriangleright$  How to make good graphs
- ▶ exercise: computing summary statistics by Ruby
- ▶ exercise: graph plotting by Gnuplot

## example: broadband traffic

- ▶ daily traffic usage per user (from IIJ, June 2014)
	- $\triangleright$  highly skewed usage (note that X-axis is log-scale)
	- ▶ IN (upload): mean 437MB, mode 28MB
	- ▶ OUT(download): mean 1287MB, mode 447MB
- $\triangleright$  mean is not a good metric in this case

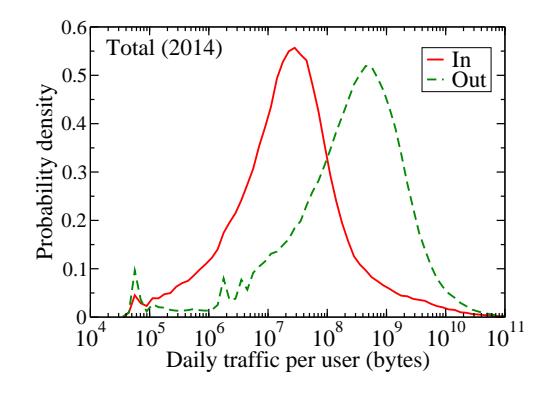

# data and variability

 $\blacktriangleright$  variability of data

- $\triangleright$  variability in measurements against the true value
	- ▶ the mean should be close to the true value
	- $\triangleright$  (but, to discuss the precision, we need to understand the variability)
- ▶ variability in measured target itself
	- $\triangleright$  we need to understatnd the variability
- $\triangleright$  ways to understand the variability in data
	- ▶ summary statistics
	- $\blacktriangleright$  visualization by graphs

### summary statistics

numbers that summarize properties of data

- ▶ measure of location:
	- ▶ mean, median, mode
- ▶ measure of spread:
	- ▶ range, variance, standard deviation

## measures of location

▶ mean: average, sensitive to outliers

$$
\bar{x} = \frac{1}{n} \sum_{i=1}^{n} x_i
$$

▶ median: middle value (50th-percentile)

 $x_{median} =$  $\int x_{r+1}$  when *m* is odd,  $m = 2r + 1$  $(x_r + x_{r+1})/2$  when  $m$  is even,  $m = 2r$ 

 $\triangleright$  mode: value with highest frequency

these are same if measurements have symmetric distribution

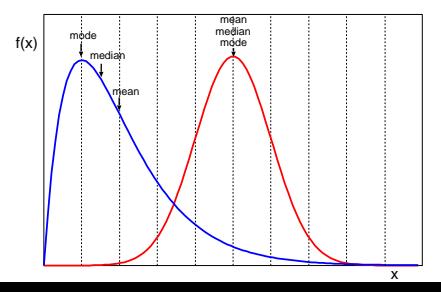

# percentiles

- ▶ *p*th-percentile:
	- ▶  $p%$  of the observed values are less than  $x<sub>p</sub>$  in variable  $x<sub>i</sub>$
	- $\blacktriangleright$  median = 50th-percentile

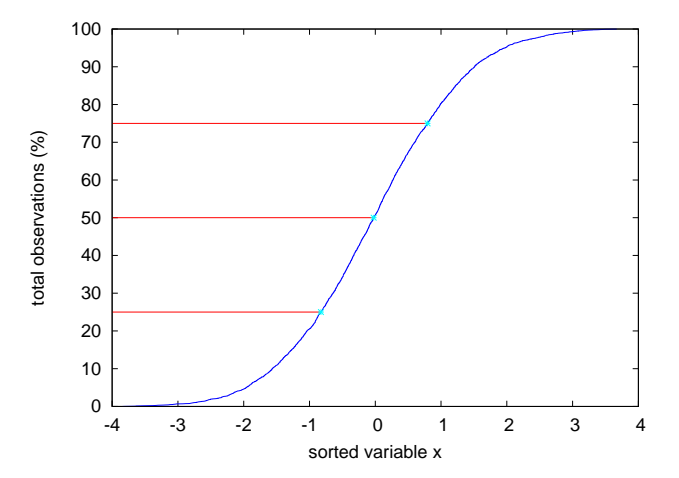

### measures of spread

common measures of the spread of a data set

- $\triangleright$  range: difference between the max and min
- ▶ variance:

$$
\sigma^{2} = \frac{1}{n} \sum_{i=1}^{n} (x_{i} - \bar{x})^{2}
$$

- ▶ standard deviation: *σ*
	- ▶ most common measure of statistical dispersion
	- $\triangleright$  can be directly compared with mean
- ▶ for a normal distribution, 68% fall into  $(mean \pm stddev)$ , 95% fall into (*mean ±* 2*stddev*)

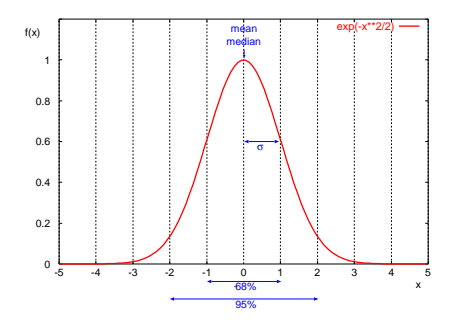

## computing variance

variance:

$$
\sigma^{2} = \frac{1}{n} \sum_{i=1}^{n} (x_{i} - \bar{x})^{2}
$$

using the above formula, you need to compute the mean first, and then, compute the variance.

you can compute the variance in one-pass with the following formula.

$$
\sigma^2 = \frac{1}{n} \sum_{i=1}^n (x_i - \bar{x})^2
$$
  
=  $\frac{1}{n} \sum_{i=1}^n (x_i^2 - 2x_i\bar{x} + \bar{x}^2)$   
=  $\frac{1}{n} (\sum_{i=1}^n x_i^2 - 2\bar{x} \sum_{i=1}^n x_i + n\bar{x}^2)$   
=  $\frac{1}{n} \sum_{i=1}^n x_i^2 - 2\bar{x}^2 + \bar{x}^2$   
=  $\frac{1}{n} \sum_{i=1}^n x_i^2 - \bar{x}^2$ 

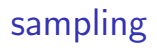

- ▶ investigating the whole population (census): not realistic in most cases
- $\blacktriangleright$  sampling is needed

sampling for the Internet

- $\blacktriangleright$  observation points
- $\blacktriangleright$  time, duration
- ▶ packet, flow, IP addresses, user IDs

# example: packet sampling methods

- $\blacktriangleright$  counter-based  $1/N$  sampling (deterministic)
	- $\triangleright$  simple to implement, widely used
	- ▶ possible synchronization with targets of measurement
- **•** probabilistic  $1/N$  sampling
	- $\triangleright$  probabilistically select packets (or other objects)
- $\blacktriangleright$  sampling by time
	- $\triangleright$  example: take the first minute every hour
- $\blacktriangleright$  flow-based sampling
	- $\triangleright$  probabilistically sample new flows
	- ▶ observe all packets belonging to a selected flow
	- ▶ advantage: able to analyze flow behaviors
- $\blacktriangleright$  many other sampling methods

# sampling: sample and population

summary statistics and statistical inference

- ▶ summary statistics: numbers that summarize properties of data (e.g., mean and standard deviation)
- $\triangleright$  statistical inference: makes inferences about the population based on samples using statistical methods

population: whole data (difficult or impossible to obtain for most cases)

- $\triangleright$  need to infer properties of the population from samples
- $\triangleright$  variables: properties of the population (fixed)
- ▶ statistics: inferred values based on samples (varying)

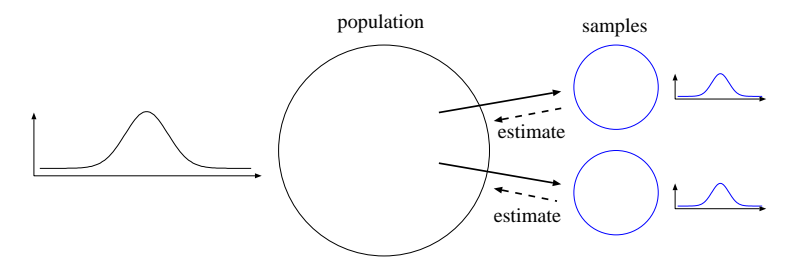

law of large numbers and central limit theorem

### law of large numbers

 $\triangleright$  as the number of samples increases, the sample mean converges to the population mean

central limit theorem

- $\triangleright$  the mean of a sufficiently large number of samples is approximately normally distributed, regardless of the original distribution.  $N(\mu, \sigma/\sqrt{n})$
- $\triangleright$  when the population is normally distributed, it can be applied even when *n* is small

# normal distribution

- ▶ also known as gaussian distribution
- $\blacktriangleright$  *N*( $\mu$ , $\sigma$ ): defined by 2 parameters:  $\mu$ :mean,  $\sigma$ :standard deviation
- $\triangleright$  sum of random variables follows normal distribution
- ▶ standard normal distribution:  $\mu = 0, \sigma = 1$
- $\blacktriangleright$  in normal distribution
	- ▶ 68% within (*mean − stddev, mean* + *stddev*)
	- ▶ 95% within (*mean −* 2 *∗ stddev, mean* + 2 *∗ stddev*)

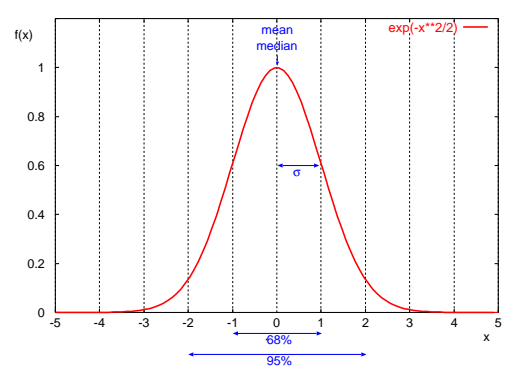

### sample mean

 $\blacktriangleright$  sample mean:  $\bar{x}$ 

$$
\bar{x} = \frac{1}{n} \sum_{i=1}^{n} x_i
$$

 $\blacktriangleright$  sample variance:  $s^2$ 

$$
s^{2} = \frac{1}{n-1} \sum_{i=1}^{n} (x_{i} - \bar{x})^{2}
$$

- ▶ sample standard deviation: *s*
- ▶ note: divide sum of squares by (*n −* 1), not by *n*
	- $\blacktriangleright$  degree of freedom: the number of independent variables in the sum of squares is  $(n-1)$  because of  $\bar{x}$

## standard error

standard error: standard deviation of sample mean (*SE*)

$$
SE = \sigma / \sqrt{n}
$$

- ▶ you can improve the precision by increasing the number of samples *n*
	- ▶ standard error becomes smaller but with only  $1/\sqrt{n}$
- $\triangleright$  the distribution of sample mean from a normal distribution  $N(\mu, \sigma)$  will be a normal distribution with mean  $\mu$  and standard deviation SE  $= \sigma/\sqrt{n}$

## more on sample variance

sample variance: *s* 2

$$
s^{2} = \frac{1}{n-1} \sum_{i=1}^{n} (x_{i} - \bar{x})^{2}
$$

the reason to divide sample variance by  $(n - 1)$ 

- ▶ sample mean  $\bar{x}$  fluctuates around population mean  $\mu$
- $\triangleright$  if sample variance was computed by the same equation, its value  $S^2$  would be smaller than population variance  $\sigma^2$

if  $\bar{x}$  is equal to  $\mu$ , and its fluctuation follows  $N(\mu, \sigma/\sqrt{n})$ , the variance becomes  $(n-1)/n$  of the population variance.

$$
E(S^2) = \frac{n-1}{n}\sigma^2
$$

thus,

$$
\sigma^{2} = \frac{n}{n-1}S^{2} = \frac{1}{n-1}\sum_{i=1}^{n}(x_{i} - \bar{x})^{2}
$$

# graph plotting

it is not easy to understand variability in data only from summary statistics

try to plot several graphs to see characteristics of data

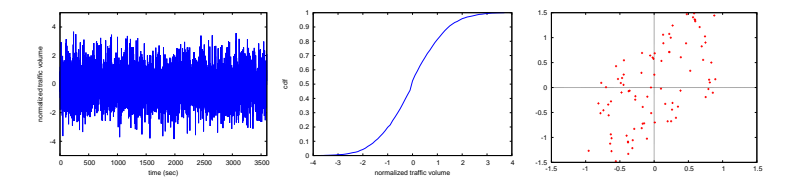

example: finish-time distribution of a city marathon

data:

▶ sample data from a book: P. K. Janert "Gnuplot in Action"

number of finishers:2,355 mean:171.3(min) standard deviation:14.1 median:176(min)

# example: finish-time distribution of a city marathon (2)

#### histogram

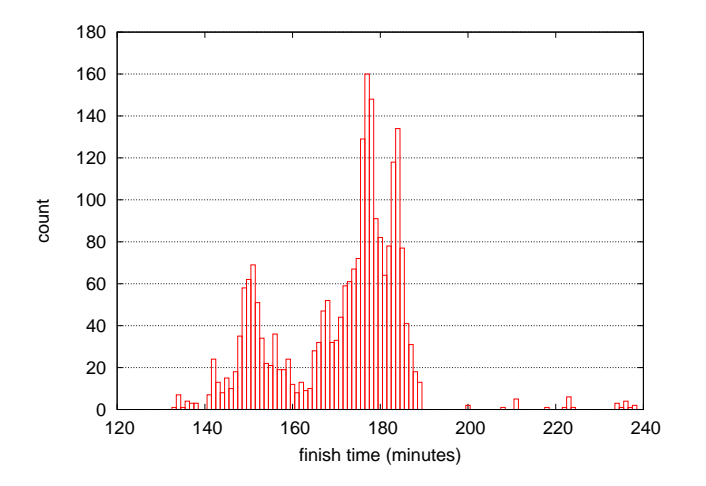

# example: finish-time distribution of a city marathon (3)

distribution of finish-time and their ranks

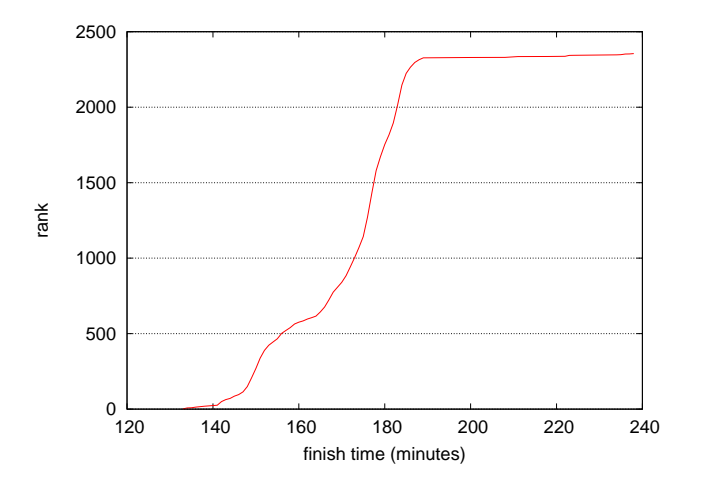

# guidelines for plotting

require minimum effort from the reader

- $\blacktriangleright$  label the axes clearly
- $\blacktriangleright$  label the tics on the axes
- $\blacktriangleright$  identify individual curves/bars
- $\blacktriangleright$  select appropriate font size
- $\blacktriangleright$  use commonly accepted practices
	- ▶ zero-origins, math symbols, acronyms
- $\triangleright$  show variation/distribution of variables
- ▶ select ranges properly
- $\triangleright$  do not present too many items in a single chart
- $\triangleright$  when comparing data sets, use appropriate normalization
- $\triangleright$  when comparing plots, use the same scale for the axes
- $\triangleright$  do not use pie-charts or 3D-effects for technical writing
- $\blacktriangleright$  when using colors
	- $\triangleright$  make sure it is readable in black-and-white print
	- ▶ make sure readable on data projectors (e.g., do not use yellow)

# plotting raw data

- $\blacktriangleright$  time series plots
- ▶ histograms
- ▶ probability plots
- ▶ scatter plots

there are many other plotting techniques

## time series plots

time-series plots (or other sequence plots) provides a feel for the data

- ▶ you can identify
	- $\blacktriangleright$  shifts in locations
	- $\blacktriangleright$  shifts in variation
	- $\triangleright$  outliers

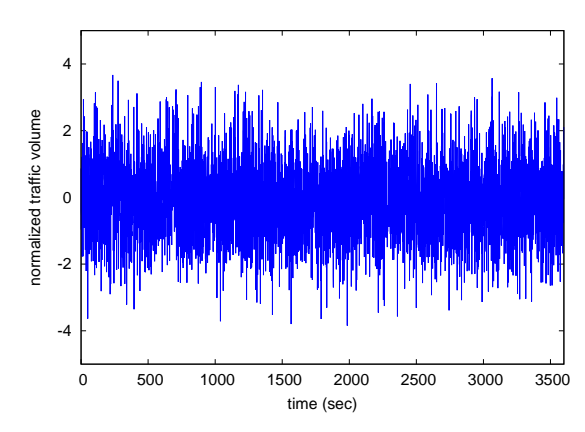

# histograms  $(1/2)$

to see distribution of the data set

- $\triangleright$  split the data into equal-sized bins by value
- $\triangleright$  count the frequency of each bin
- $\blacktriangleright$  plot
	- $\triangleright$  X axis: variable
	- ▶ Y axis: frequency

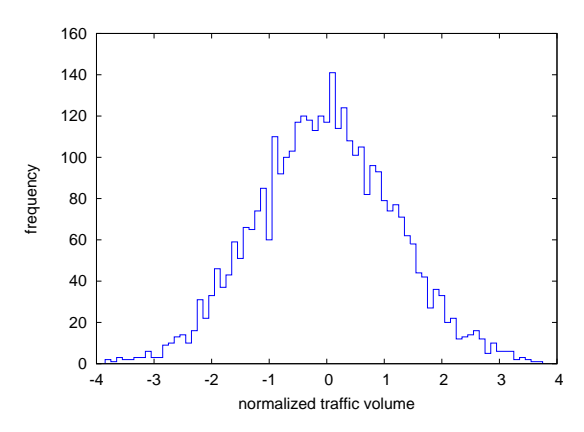

# histograms (2/2)

with histograms

- ▶ you can identify
	- $\triangleright$  center (i.e., the location) of the data
	- $\triangleright$  spread (i.e., the scale) of the data
	- ▶ skewness of the data
	- ▶ presence of outliers
	- $\triangleright$  presence of multiple modes in the data

limitations of histograms

- $\blacktriangleright$  needs appropriate bin size
	- $\triangleright$  too small: each bin doesn't have enough samples (e.g., empty bins)
	- $\triangleright$  too large: only few regions available
	- $\blacktriangleright$  difficult for highly skewed distribution
- ▶ enough samples needed

# probability density function (pdf)

- ▶ normalize the frequency (count)
	- $\blacktriangleright$  sum of the area under the histogram to be 1
	- $\blacktriangleright$  divide the count by the total number of observations times the bin width

▶ probability density function: probability of observing *x*

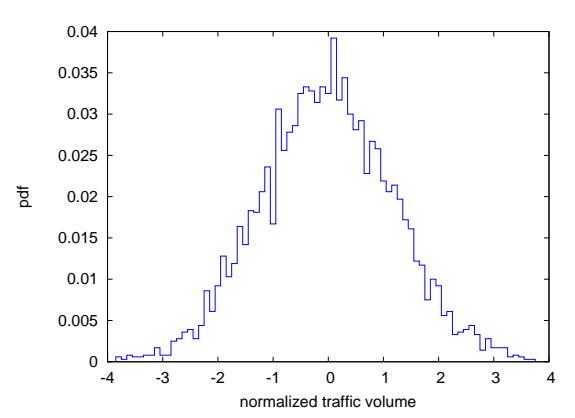

$$
f(x) = P[X = x]
$$

# cumulative distribution function (cdf)

▶ density function: probability of observing *x*

$$
f(x) = P[X = x]
$$

▶ cumulative distribution function: probability of observing *x* or less

$$
F(x) = P[X \lt = x]
$$

 $\triangleright$  better than histogram when distribution is highly skewed, sample count is not enough, or outliers are not negligible

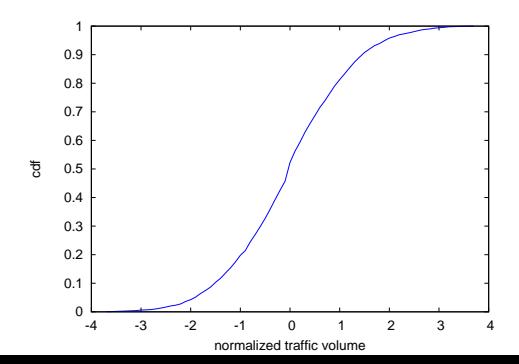

## histogram vs cdf

▶ no need to worry about bin size or sample count for cdf

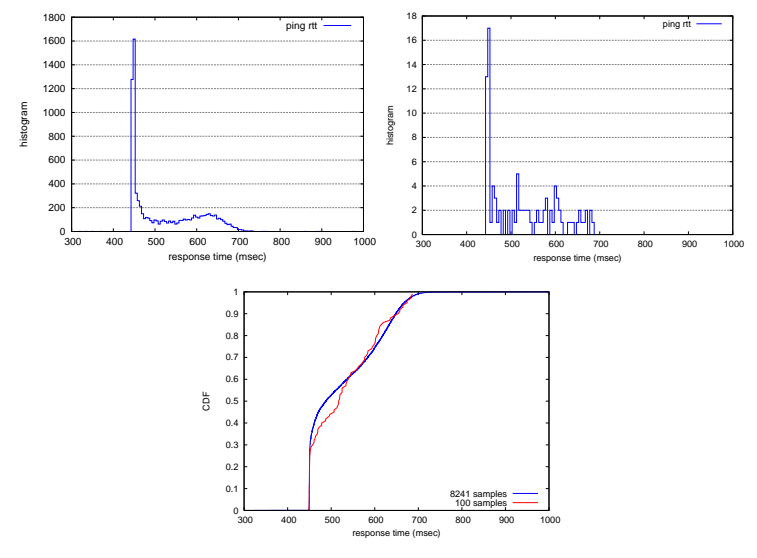

original data (left), 100 samples (right), cdfs (bottom)

# interquartile range

- $\triangleright$  interquartile range (IQR): range between 1st quartile and 3rd quartile (middle 50%)
- $\triangleright$  boxplot: one way to show the dispersion
	- $\triangleright$  box: 25/50/75-percentiles, whiskers: min/max
	- $\blacktriangleright$  many variations
		- ▶ whisker to inner fance (*Q*<sup>1</sup> *−* 1*.*5*IQR, Q*<sup>3</sup> + 1*.*5*IQR*), with outliers
		- $\triangleright$  use of mean and standard deviation rather than quartiles

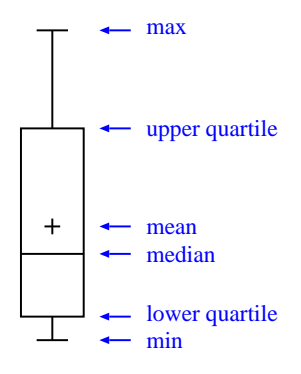

### boxplot example

- $\triangleright$  applied to the previous data sets (original vs 100 samples)
- $\blacktriangleright$  wiskers: min and max

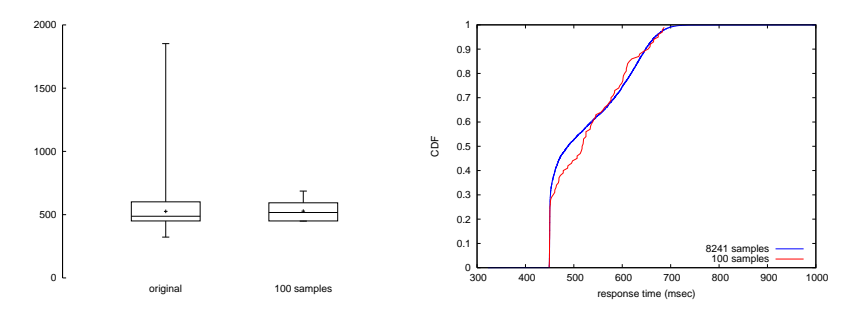

### scatter plots

- $\triangleright$  explores relationships between 2 variables
	- ▶ X-axis: variable X
	- ▶ Y-axis: corresponding value of variable Y
- ▶ you can identify
	- $\triangleright$  whether variables X and Y related
		- ▶ no relation, positive correlation, negative correlation
	- ▶ whether the variation in Y changes depending on X
	- $\triangleright$  outliers
- ▶ examples: positive correlation 0.7 (left), no correlation 0.0 (middle), negative correlation -0.5 (right)

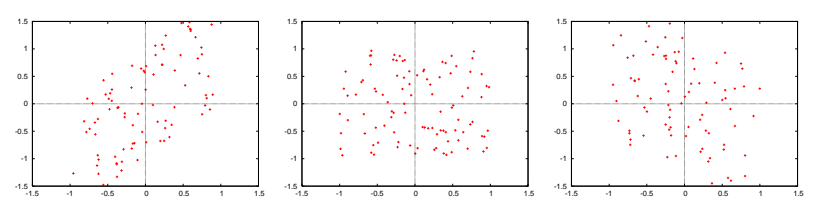

examples: positive correlation 0.7 (left), no correlation 0.0 (middle), negative correlation -0.5 (right)

# plotting tools

### ▶ gnuplot

- ▶ command-line tool suitable for automated plotting
- $\blacktriangleright$  http://gnuplot.info/
- $\rightharpoonup$  grace
	- $\triangleright$  comes with graphical user interface
	- $\triangleright$  powerful for fine-tuning the output
	- ▶ http://plasma-gate.weizmann.ac.il/Grace/

### previous exercise: a program to count text lines

count the number of text lines in a file given by the argument

```
filename = ARGV[0]count = 0file = open(filename)
while text = file.gets
  count += 1
end
file.close
puts count
```
write to "count.rb" and then run it \$ ruby count.rb foo.txt

```
rewrite it in a more rubyish way
```

```
#!/usr/bin/env ruby
count = 0ARGF.each_line do |line|
  count += 1
end
puts count
```
## exercise: computing summary statistics

- $\blacktriangleright$  mean
- $\blacktriangleright$  standard deviation
- $\blacktriangleright$  median
- $\triangleright$  finish-time data of a city marathon: from P. K. Janert "Gnuplot in Action"

http://web.sfc.keio.ac.jp/~kjc/classes/sfc2014f-measurement/marathon.txt

### exercise: computing mean

▶ read finish-time(in minutes) and the number of finishers from each line, sum up the product, and finally divide it by the total number of finishers

```
# regular expression to read minutes and count
r_{P} = /^{(d+)}s + (dd+)}
```

```
sum = 0 # sum of data
n = 0 # the number of data
ARGF.each_line do |line|
   if re.match(line)
     min = $1.to icnt = $2.to i
     sum + = min * cntn \neq cntend
end
mean =Float(sum) / n
printf "n:%d mean:%.1f\n", n, mean
% ruby mean.rb marathon.txt
n:2355 mean:171.3
```
exercise: computing standard deviation

► algorithm: 
$$
\sigma^2 = \frac{1}{n} \sum_{i=1}^n (x_i - \bar{x})^2
$$

```
# regular expression to read minutes and count
re = /^{(d+)}\sqrt{s+}(\sqrt{d+})/
```

```
data = Array.new
sum = 0 # sum of data
n = 0 # the number of data
ARGF.each_line do |line|
    if re.match(line)
      min = $1.to i
     cnt = $2.to_isum + = min * cntn + 2n +for i in 1 .. cnt
       data.push min
      end
    end
end
mean = Float(sum) / n
sqsum = 0.0data.each do |i|
 sqsum += (i - mean)**2end
var = sqsum / n
stddev = Math.sqrt(var)
printf "n:%d mean:%.1f variance:%.1f stddev:%.1f\n", n, mean, var, stddev
```
% ruby stddev.rb marathon.txt n:2355 mean:171.3 variance:199.9 stddev:14.1 exercise: computing standard deviation in one-pass

• one-pass algorithm: 
$$
\sigma^2 = \frac{1}{n} \sum_{i=1}^n x_i^2 - \bar{x}^2
$$

```
# regular expression to read minutes and count
re = /^{\sim}(\dagger) \s + (\dagger)
```

```
sum = 0 # sum of data
n = 0 # the number of data
sqsum = 0 # su of squares
ARGF.each_line do |line|
    if re.match(line)
     min = $1.to icnt = $2.to i
      sum + = min * cntn += cntsqsum += min**2 * cnt
    end
end
mean = Float(sum) / n
var = Float(sqsum) / n - mean**2
stddev = Math.sqrt(var)
printf "n:%d mean:%.1f variance:%.1f stddev:%.1f\n", n, mean, var, stddev
```

```
% ruby stddev2.rb marathon.txt
n:2355 mean:171.3 variance:199.9 stddev:14.1
```
### exercise: computing median

▶ create an array of each finish time, sort the array by value, and extract the central value

```
# regular expression to read minutes and count
re = /\hat{d}+)\s+(\d+)/
data = Array.new
ARGF.each_line do |line|
   if re.match(line)
     min = $1.to i
    cnt = $2.to_ifor i in 1 .. cnt
       data.push min
     end
   end
end
data.sort! # just in case data is not sorted
n = data.length # number of array elements
r = n / 2 # when n is odd, n/2 is rounded down
if n \% 2 != 0median = data[r]else
 median = (data[r - 1] + data[r])/2end
printf "r:%d median:%d\n", r, median
% ruby median.rb marathon.txt
r:1177 \text{ median}:176 40 / 48
```
## exercise: gnuplot

▶ plotting simple graphs using gnuplot

 $\blacktriangleright$  to intuitively understand the data

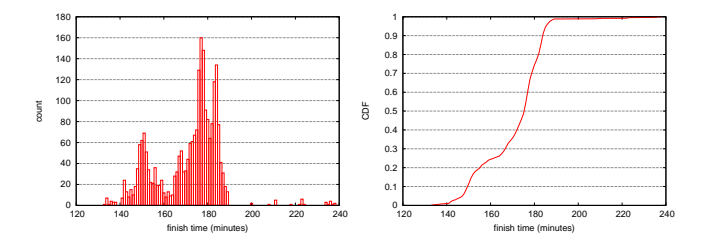

# histogram

 $\blacktriangleright$  distribution of finish time of a city marathon

```
plot "marathon.txt" using 1:2 with boxes
make the plot look better (right)
set boxwidth 1
set xlabel "finish time (minutes)"
set ylabel "count"
set yrange [0:180]
set grid y
plot "marathon.txt" using 1:2 with boxes notitle
```
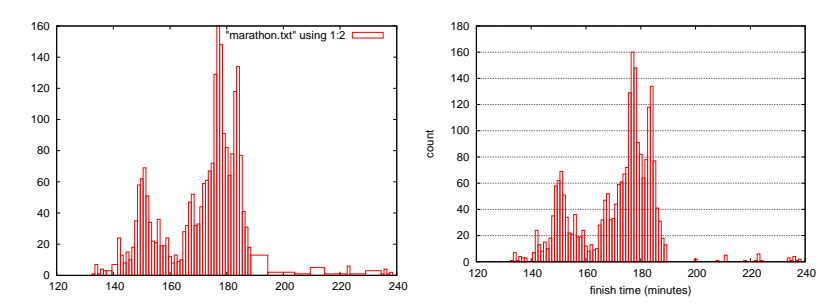

### exercise: plotting CDF of finish-time original data:

...

#### add cumulative count:

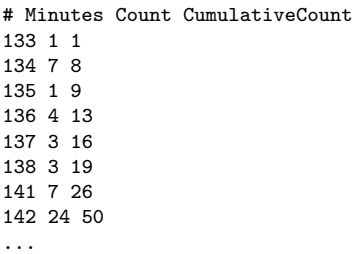

# exercise: CDF (2)

### ruby code:

```
re = /^{(d+)}\sqrt{s+}(\sqrt{d+})/cum = 0ARGF.each_line do |line|
  begin
    if re.match(line)
      # matched
      time, cnt = $^{\circ}. captures
      cum += crit.to i
      puts "#{time}\t#{cnt}\t#{cum}"
    end
  end
end
```
gnuplot command:

```
set xlabel "finish time (minutes)"
set ylabel "CDF"
set grid y
plot "marathon-cdf.txt" using 1:($3 / 2355) with lines notitle
```
# CDF plot of finish-time of city marathon

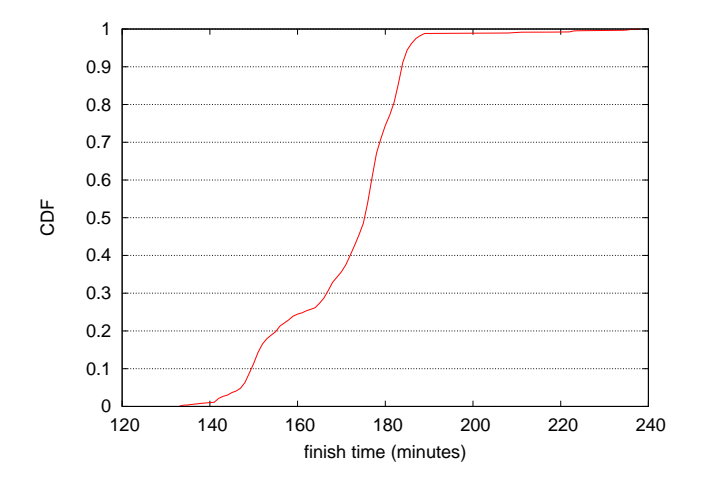

### exercise: saving a plot to an image file

to specify an image format and save to a file:

```
gnuplot> set terminal png
gnuplot> set output "plotfile.png"
gnuplot> replot
```
to run a script:

gnuplot> load "scriptfile"

to exit:

gnuplot> exit

### summary

Data and variability

- ▶ Summary statistics
- ▶ Sampling
- ▶ How to make good graphs
- ▶ exercise: graph plotting by Gnuplot

Class 3 Data recording and log analysis (10/6)

- ▶ Network management tools
- ▶ Data format
- $\blacktriangleright$  Log analysis methods
- $\triangleright$  exercise: log data and regular expression